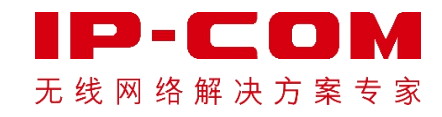

# 网桥配对后对端地址为N/A,也无法 PING通?教你一招快速搞定!

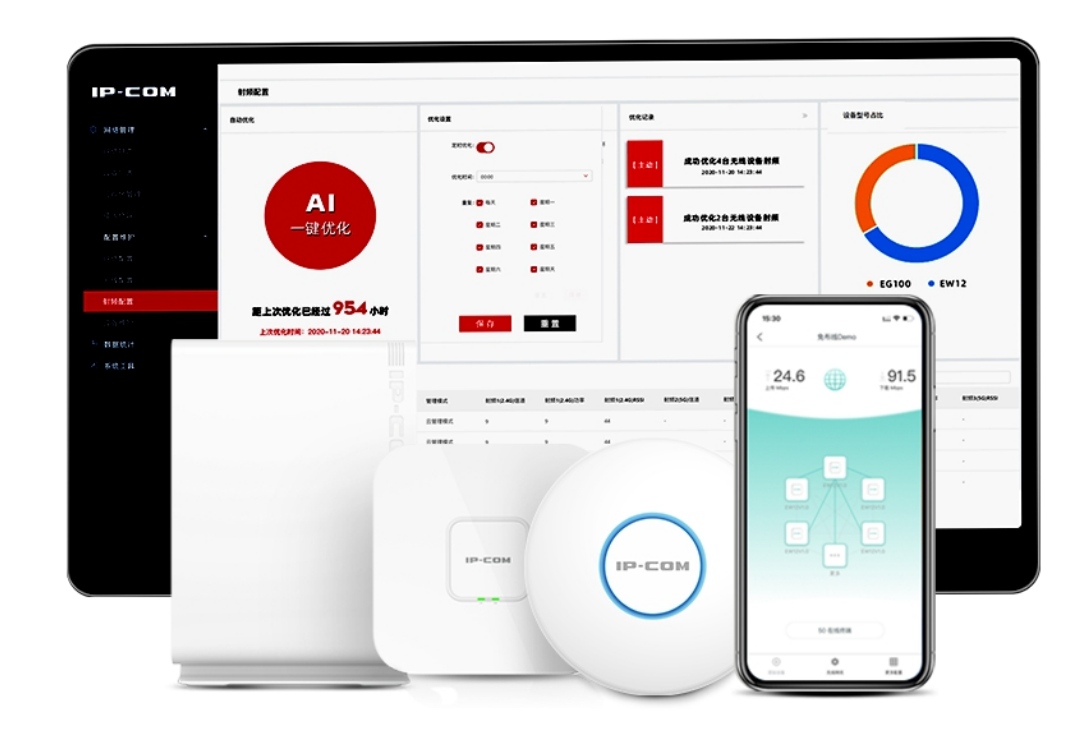

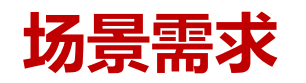

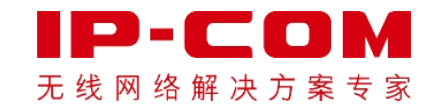

#### **某企业购买了无线网桥传输监控画面,客户配对组网后反馈监控画面无法回传。**

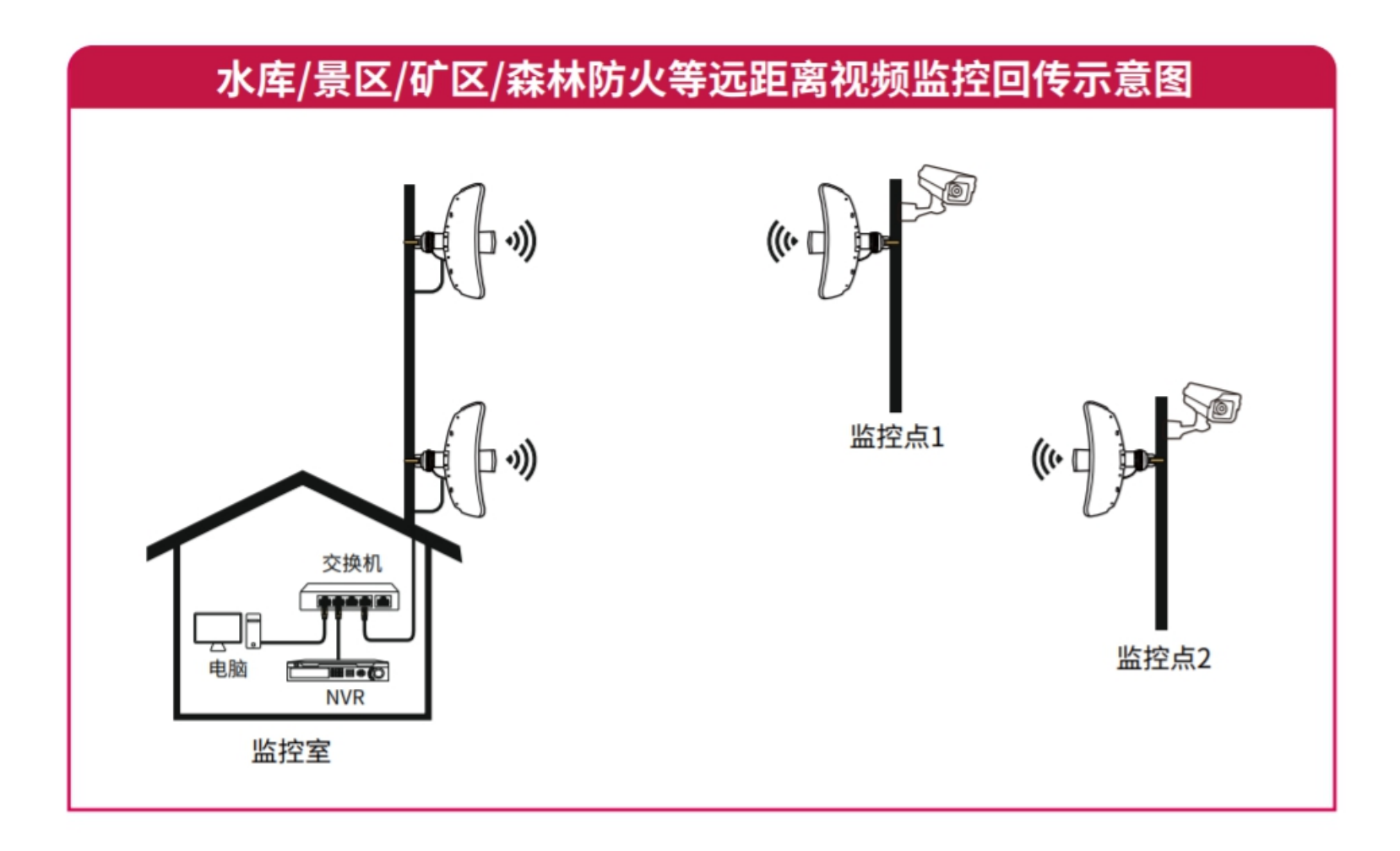

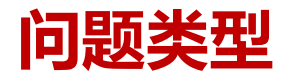

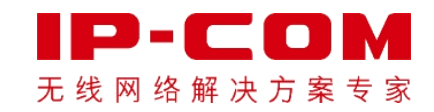

#### **通过进入网桥页面排查,在状态-上级AP中发现对端网桥地址为N/A。**

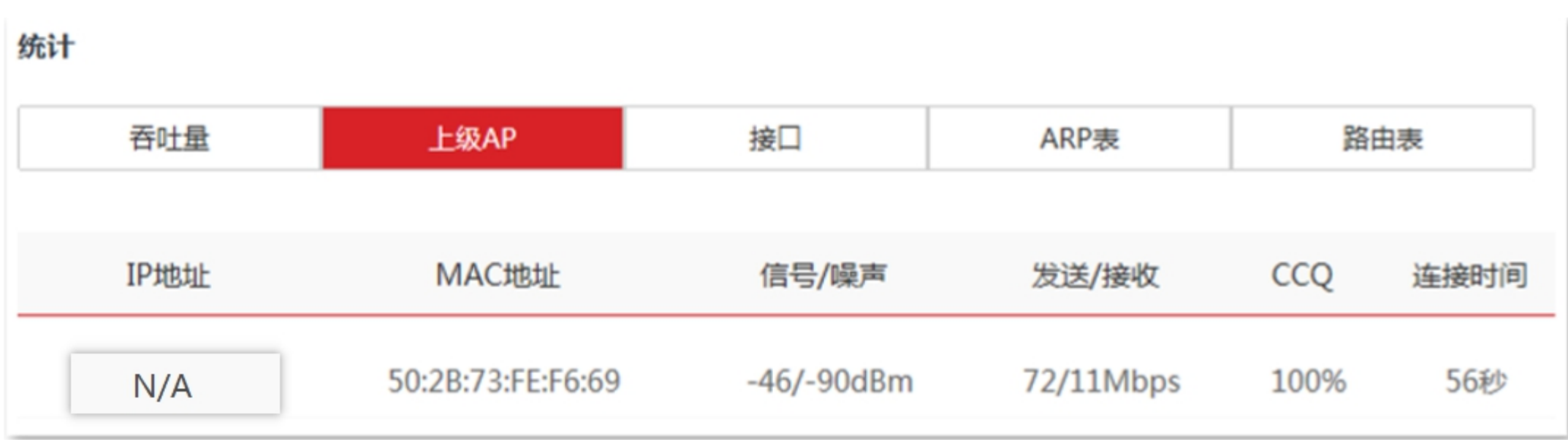

## **PING对端网桥地址**

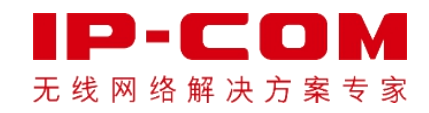

C:\Users\LDDDDD>ping 192.168.2.1 正在 Ping 192.168.2.1 具有 32 字节的数据:<br>请求超时。 招时 詔时。 求超时。 192.168.2.1 的 Ping 统计信息:<br>数据包: 已发送 = 4, 已接收 = 0, 丢失 = 4 (100% 丢失), C:\Users\LDDDDD>

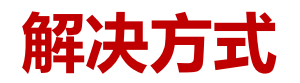

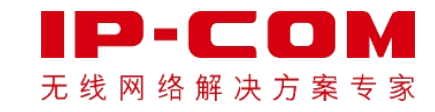

### **无线设置-高级设置-传输距离。**

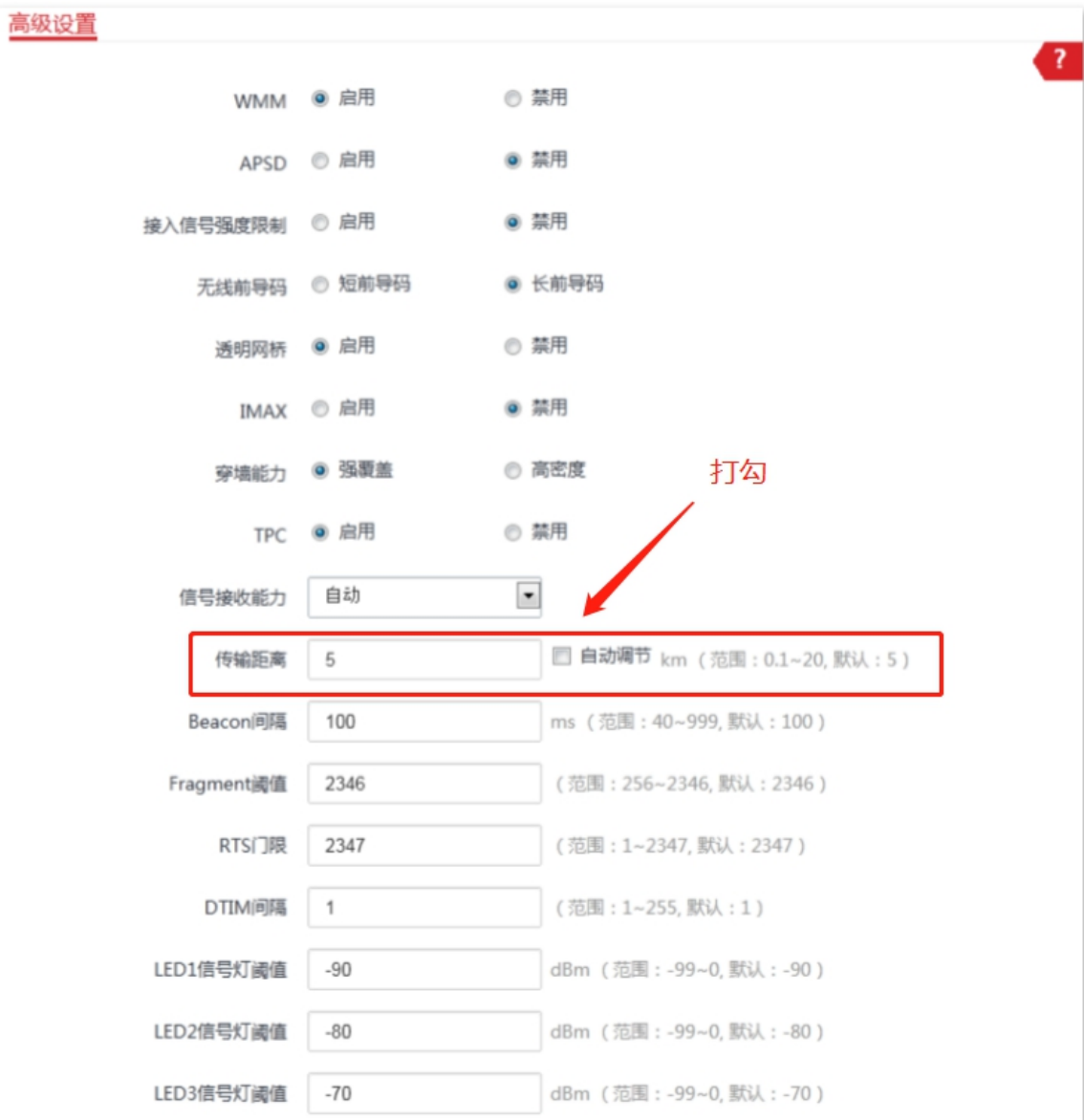

## **IP-COM / THANKS**

WIRELESS WORLD WIDE

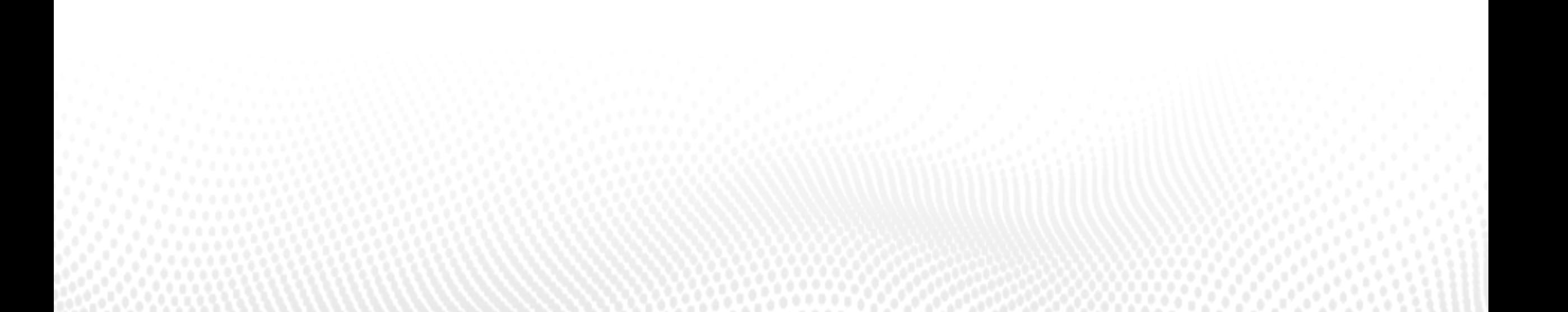